## 計算科学演習 I 実践編 2

陰山

計算科学専攻

2018.07.26

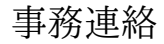

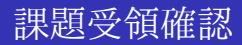

リソースグループ

- 今日 13:00 から 17:00 の間だけ諸君だけで large キューを 占有
- **π-computer の演習用アカウント (ID) は当分の間有効だが、** 今年度末までのどこかのタイミングで予告なく削除される。
- ■研究等で継続利用したい場合は、指導教員と相談の上、利用 申請を行う。

## 今日の準備

サンプルコード

#### cp -r /tmp/180726 自分のディレクトリ

### さきほどコピーした heat3.f90 を見よ。

## 時間計測

これまで使ってきた heat4...f90 に、system clock() 関数を使った 時間計測モジュール stopwatch m を組み込んだ。

! ! heat5.f90 + module stopwatch, to monitor time. ! + many calls to stopwatch\_\_stt and ..\_\_stp. ! - data output calls for profile 1d and 2d (commented out.) !! usage (on pi-computer) !! 1) mkdir ../data (unless there is already.) !! 2) mpifrtpx -03 heat5.f90 (copy un to u is slow in defaul !! 3) pjsub heat5.sh

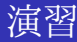

—

—

#### heat5.f90 を次のコマンドでコンパイルし、実行せよ。

mpifrtpx heat5.f90 pjsub heat5.sh

どこで時間がかかっているか調べよ。 次のページに答えを載せる。

### stopwatch 出力の copy un to u ラベルの部分が遅い。 ソースコードでは以下の部分

u(1:NGRID,jj%stt:jj%end)=un(1:NGRID,jj%stt:jj%end)

ちなみに・・・

#### コンパイルで -O3 オプションをつければ早くなる。 mpifrtpx -O3 heat5.f90

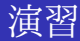

—

—

heat5.f90 で最も時間のかかる

u(1:NGRID,jj%stt:jj%end)=un(1:NGRID,jj%stt:jj%end) の部分を 2 重 do loop に展開し、それを heat5b.f90 とせよ。

heat5b.f90 を次のコマンドでコンパイル&実行せよ。 mpifrtpx heat5b.f90 pjsub heat5.sh

実行時間はどうか変わったか?

実行例

```
##################################################
job start at Tue Jul 15 21:07:29 JST 2018
##################################################
# myrank= 3 jj%stt & jj%end = 751 1001
# myrank= 0 jj%stt & jj%end = 1 250
# myrank= 2 jj%stt & jj%end = 501 750
# myrank= 1 i%stt & i%end = 251 500
//=============<stop watch>===============\\
       profile 1d: 0.000 sec
        main loop: 8.334 sec
     mpi sendrecv: 0.409 sec
           jacobi: 4.103 sec
     copy un to u: 3.799 sec
    ---------------------------------------
            Total: 8.386 sec
\\=============<stop watch>===============//
##################################################
job end at Tue Jul 15 21:07:39 JST 2018
```
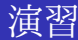

heat5b.f90 で時間がかかるのは stopwatch 出力の jacobi と copy un to u ラベルの二カ所(どちらも 2 重 do loop)である。この部 分を OpenMP でスレッド並列化し、

heat6.f90

とせよ。(MPI と OpenMP のハイブリッド並列化!)

ハイブリッド並列化用のジョブスクリプト (heat6.sh) は用意し た。(OpenMP スレッド数を 1 2 4 8 16 と変えて自動投入する。)

コンパイル&実行方法:

mpifrtpx -Kopenmp heat6.f90 pjsub heat6.sh

## ジョブスクリプト:heat6sh (中心部分)

```
#!/bin/bash
#PJM -N "heat6"
#PJM -L "rscgrp=small"
#PJM -L "node=4"
#PJM -L "elapse=02:00"
#PJM -j
export FLIB_CNTL_BARRIER_ERR=FALSE
.
.
for opn in 1 2 4 8 16
do
export OMP_NUM_THREADS=$opn
echo "# omp_num_threads = " $opn
mpiexec -n 4 ./a.out
done
```
.

今日の課題:スケーリングの確認

- 1. heat6.sh のジョブキューの指定を small から large に変更せよ。 (今日の 17 時までは large キュー占有。)
- 2. heat6.f90 を使い、
	- 1 ノード *M* (*≤* 16) スレッドのハイブリッド並列で、
	- *N* (*≤* 84) ノードを使い、
	- スレッド総数 *P*(= *M* × *N*) v.s. 計算速度 *S* のグラフ(*S* は stopwatch module の出力の "Total" で表示される秒数の逆数 と定義する)を、gnuplot で描け。

【評価基準】*P* の値が大きく、並列化スケーリングが線形に近い ものほど高い評価とする。

(ヒント:並列化スケーリングが悪い時には、格子点数 NGRID を 増やす。)

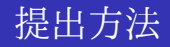

【注意】large キューが占有して使えるのは今日の 17 時まで。 以下の内容を書いてメールで提出せよ。

> (a) 氏名・学籍番号 (b) 使用した NGRID の値, ノード数 N, ノードあた りのスレッド数 M (=OMP\_NUM\_THREADS) の値

✓ ✏

(c) gnuplot で描いたグラフのキャプチャ図

✒ ✑ 提出先: kage@port.kobe-u.ac.jp ファイルフォーマット: pdf (表紙なし。1 ページ。圧縮しない。) メールタイトル:計算科学演習 レポート 締めきり:7 月 22 日 23:59 うけとったら数日以内に返信する。

全員:https://questant.jp/q/CWHNM4WN うりぼーネット(修士): http://goo.gl/jxykms

## 補遺 A:Flat MPI 並列化

### Flat MPI 並列化

- これまでは1ノード(1 プロセッサ、16 コア)に一つだけ MPI プロセスを動かしていた。
- (OpenMPを使ったハイブリッド並列をしない場合)他の15 個のコアは遊んでいた。
- 1 ノード (1 プロセッサ) に 16 個の MPI プロセスを走らせる ことも可能。
- **例えば4ノード使う場合には合計4×16 = 64 MPI プロセス** で並列化。
- このような並列化を Flat MPI という。(OpenMP を使わない のでプログラムはその分簡単になるが、計算速度は一般には ハイブリッド並列化に劣るので推奨しない。)

# FLAT MPI 並列化

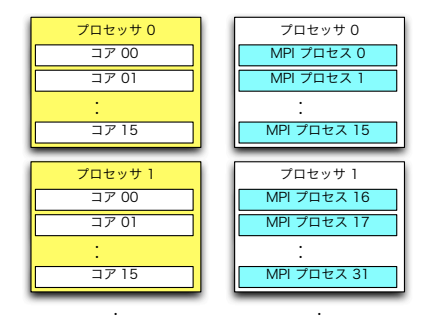

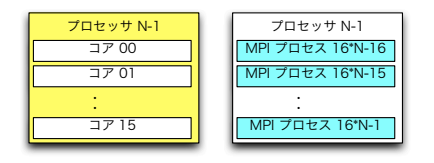

ä,

ł.

## 補遺 B:1 次元領域分割と 2 次元領域分割

## 補遺 C: 2 次元並列化

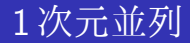

引き続き、正方形領域の熱伝導問題(平衡温度分布)を考える。 これまでの並列化: 1 次元領域分割による並列化: 16 並列

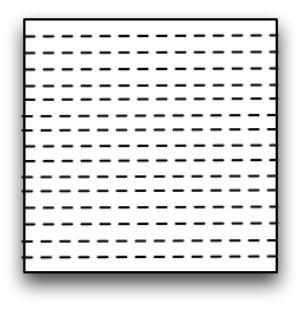

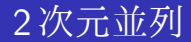

これも 16 並列。どちらが速いか? 1 次元領域分割と 2 次元領域 分割どちらを採用すべきか?

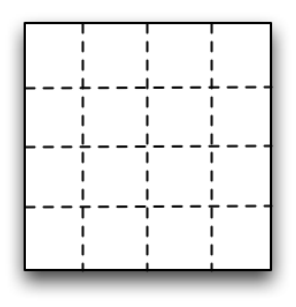

## そもそも 1 次元分割ができない場合

- 格子数 NGRID 61
- 並列プロセス数 100
	- 1 次元分割不可能
	- 2次元分割なら可能(総格子点数 3721)

## 1 次元分割と 2 次元分割のちがい

格子点数 NGRID が十分大きければ 1 次元分割と 2 次元分割は同 じか?

- プロセスあたりの計算量は同じ
- 通信量が違う

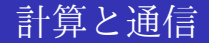

1 次元空間を格子点で離散化した上で、MPI でプロセス間通信を 行う場合を考える。

> 計算用格子点(白丸):6個 通信用格子点 (黒丸) : 4個

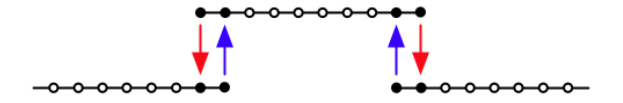

### 計算と通信

計算格子には2種類ある。

- その上で計算だけを行う格子。
- MPI 通信のデータを送ったり、受けたりする格子である。

(一番外側から 2 番目の格子は計算も通信も行う。)

### 計算用格子点 (白丸) : 6個 通信用格子点 (黒丸) : 4個

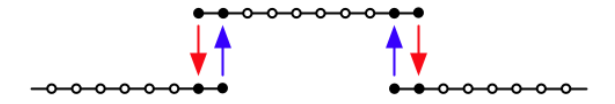

通信は時間がかかるので、通信を行う格子点は少ないほうが望ま しい。

#### 正方形領域を 400 個の格子点で離散化した場合

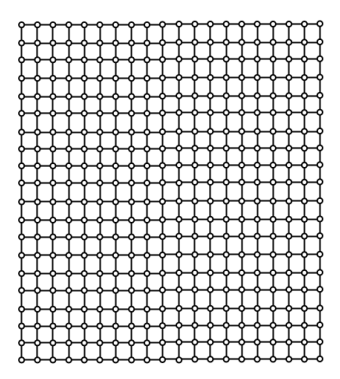

### 次元領域分割

#### つの MPI プロセスで並列化。1 次元領域分割。

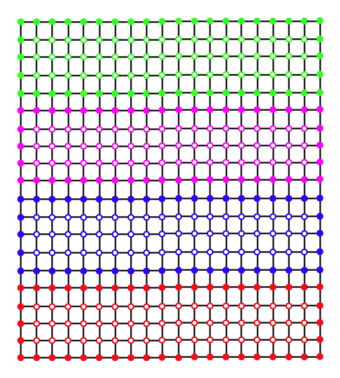

赤のプロセスの通信担当格子点の数:46

#### 次元領域分割の場合、同じく 4 つの MPI プロセスで並列化。

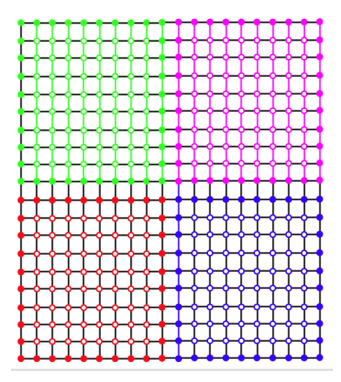

赤のプロセスの通信担当格子点の数:38

## 2 次元領域分割の方法

### どちらがよいか?

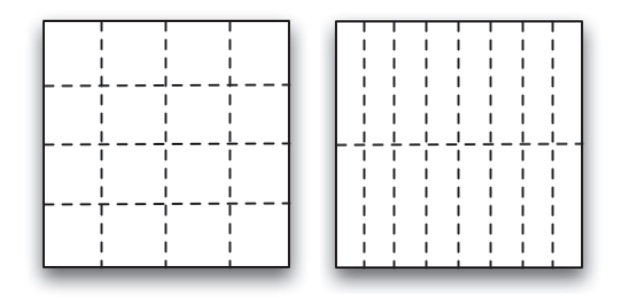

### 2 次元領域分割の方法

計算格子 (白丸): 46個 通信格子 (黒丸):54個 合計: 100個

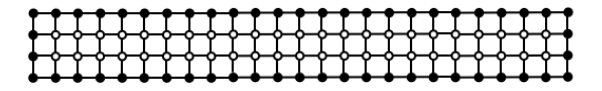

### 2 次元領域分割の方法

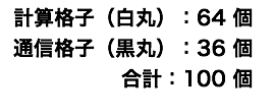

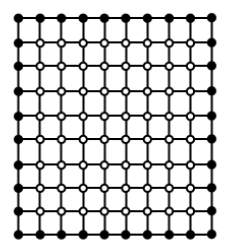

面積の等しい長方形の中で、4辺の長さの合計が最も小さいもの は正方形。

### 2 次元領域分割による並列コード

領域分割による並列化を行うときに注意すべき点の一つは、 MPI プロセスの配置方法。

隣同士の通信がもっとも通信速度的に「近い」位置にプロセスを 配置することが望ましい。

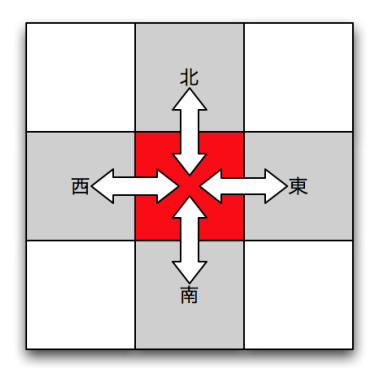

#### 番のプロセスはランク番号 1,3,5,7 のプロセスと頻繁に通信する

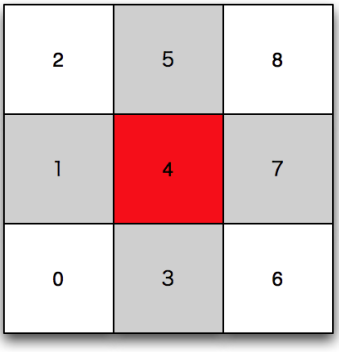

もしも使用している並列計算機のネットワークの構成上、 4 番の プロセスはむしろランク番号 0,2,6,8 のプロセスと通信した方が 速い場合には、以下のようにプロセスを配置する方が望ましい。

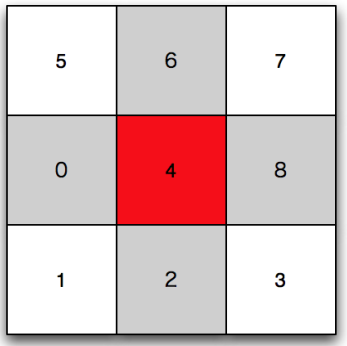

MPI 関数の一つ MPI CART CREATE を使うと(使用する計算機 がネットワークの通信性能の関する情報を提供している場合に は)通信効率の点で最適な配置でプロセスを自動的に分配してく れる $^1$ 。

速度のスケーリング

#### 【参考】*π*-computer とは別のシステムにおける測定結果

## 【参考】MPI プロセス数と計算速度の関係(例)

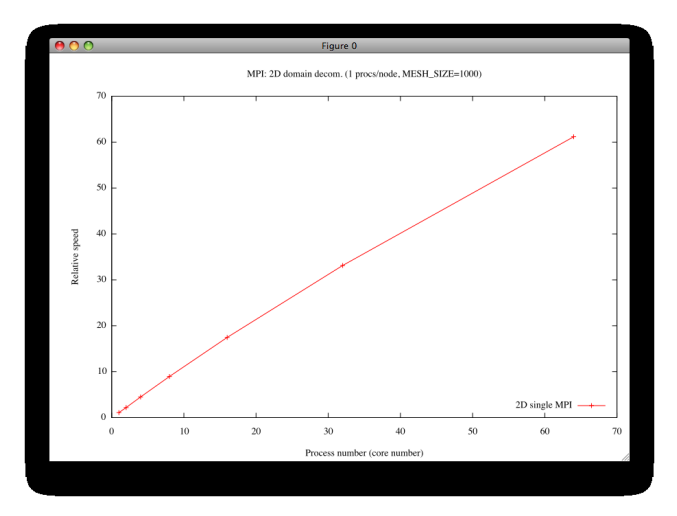

# 【参考】1 次元領域分割と 2 次元領域分割の比較(例)

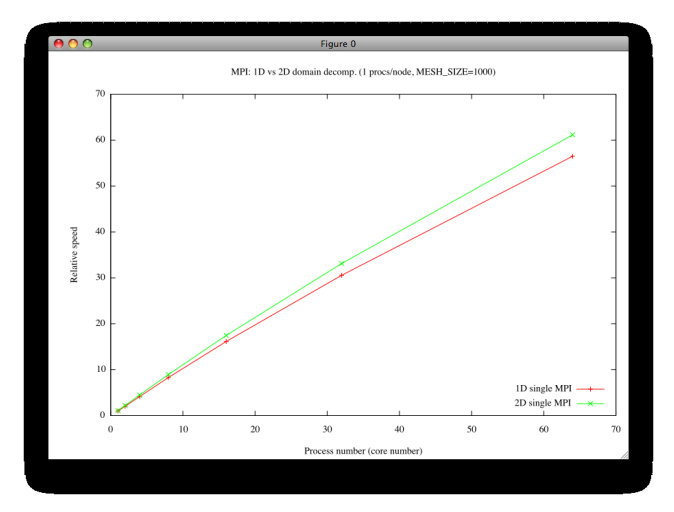